## **INTRODUCTION TO COMPUTER SCIENCE - JAVA**

**North Brunswick Township Public Schools** 

**Acknowledgements** 

**Vivian S. Morris**  Math/Computer Science Teacher

**Diane Galella**  Supervisor of the Math Department

**Written SPRING 2003** 

**Revised April 2008** 

#### **TABLE OF CONTENTS**

**BACKGROUND – INTRODUCTION P 3** 

#### **FIRST JAVA PROGRAMS P 5**

#### **SYNTAX, ERRORS, AND DEBUGGING P 7**

#### **INTRODUCTION TO CONTROL STRUCTURES P 11**

#### **PROGRAMMING THE GRAPHING CALCULATOR – TI82, 83 & 83+ P 14**

#### **CONTROL STRUCTURES CONTINUED** P 15

#### **Course Description**

In the Spring of 2004, College Board will change the language used for the AP Computer Science test from C++ to JAVA. In order to prepare our students for the AP Computer Science course which will focus on preparing the student to take the test, the language of the Intro to Comp. Science course is being changed to JAVA.

This course will introduce the student to programming fundamentals and the JAVA programming language(using BlueJ and JCreator) with application to solving real world problems. As a one semester course the student will be provided with a foundation of structured programming while integrating the concept of object-oriented programming. For seniors, this course should give a student who is interested in pursuing the field of computer science or a related field, an introduction into object oriented language. For the underclass student who wants to further pursue the AP course in Computer Science, this course will provide an introduction on which the AP Course will build upon.

In addition to the New Jersey Core Curriculum Content Standards for Mathematics, we would be remiss not to look at the standards for Technological Literacy. "The technology education standard was developed to ensure the technical literacy needed by all students to succeed in a highly technological world". While the standard emphasizes the skills needed in the workplace, it lacks in emphasizing the understanding and the underlying concepts that allow those skills to work. This is what this course, Introduction to Computer Science, exposes the student to. In attempting to include the standards into this document, the only ones that could apply at some level to the entire curriculum are the following: 8.1.A4, 8.1.D1, 8.2.A3, 8.2.B1,2,4

#### **COURSE OF STUDY**

## **Chapter or Unit: BACKGROUND - INTRO**

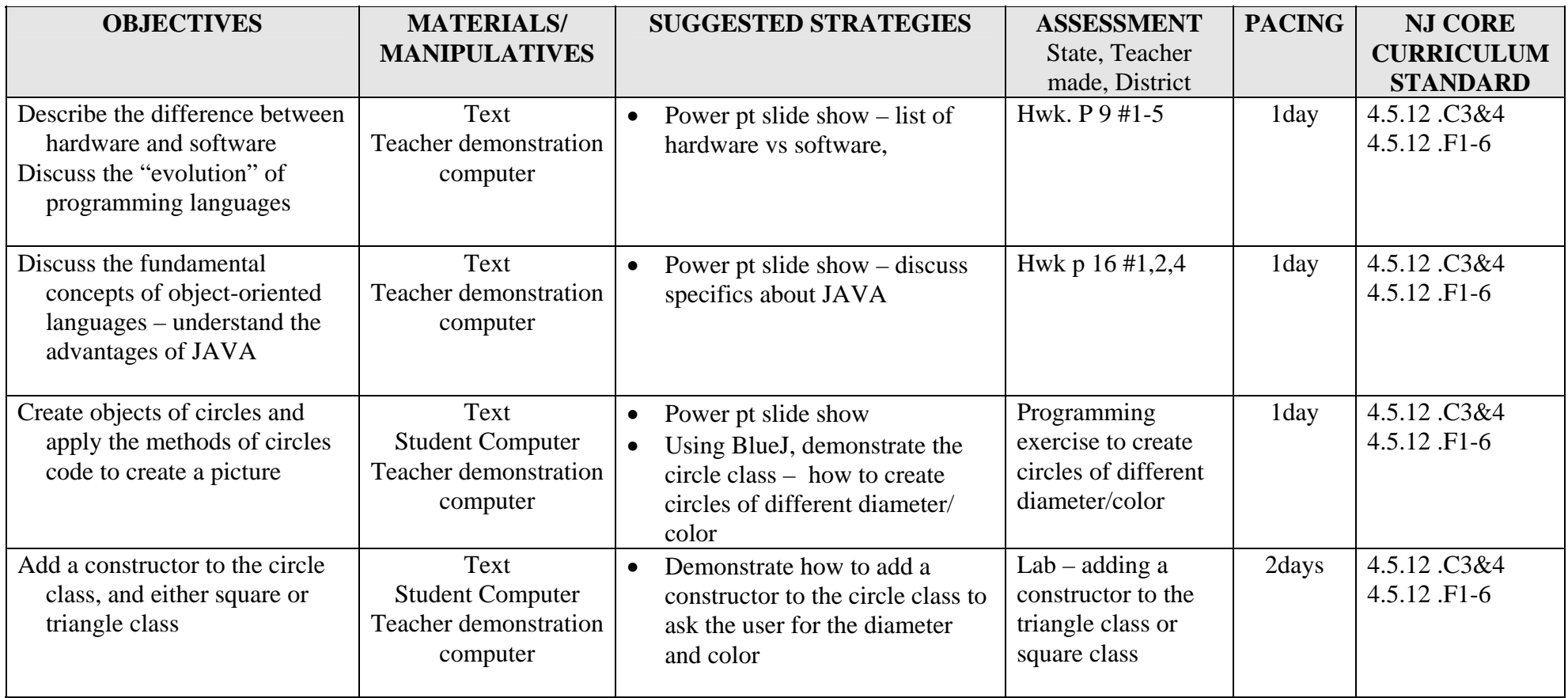

## **Chapter or Unit: BACKGROUND - INTRO**

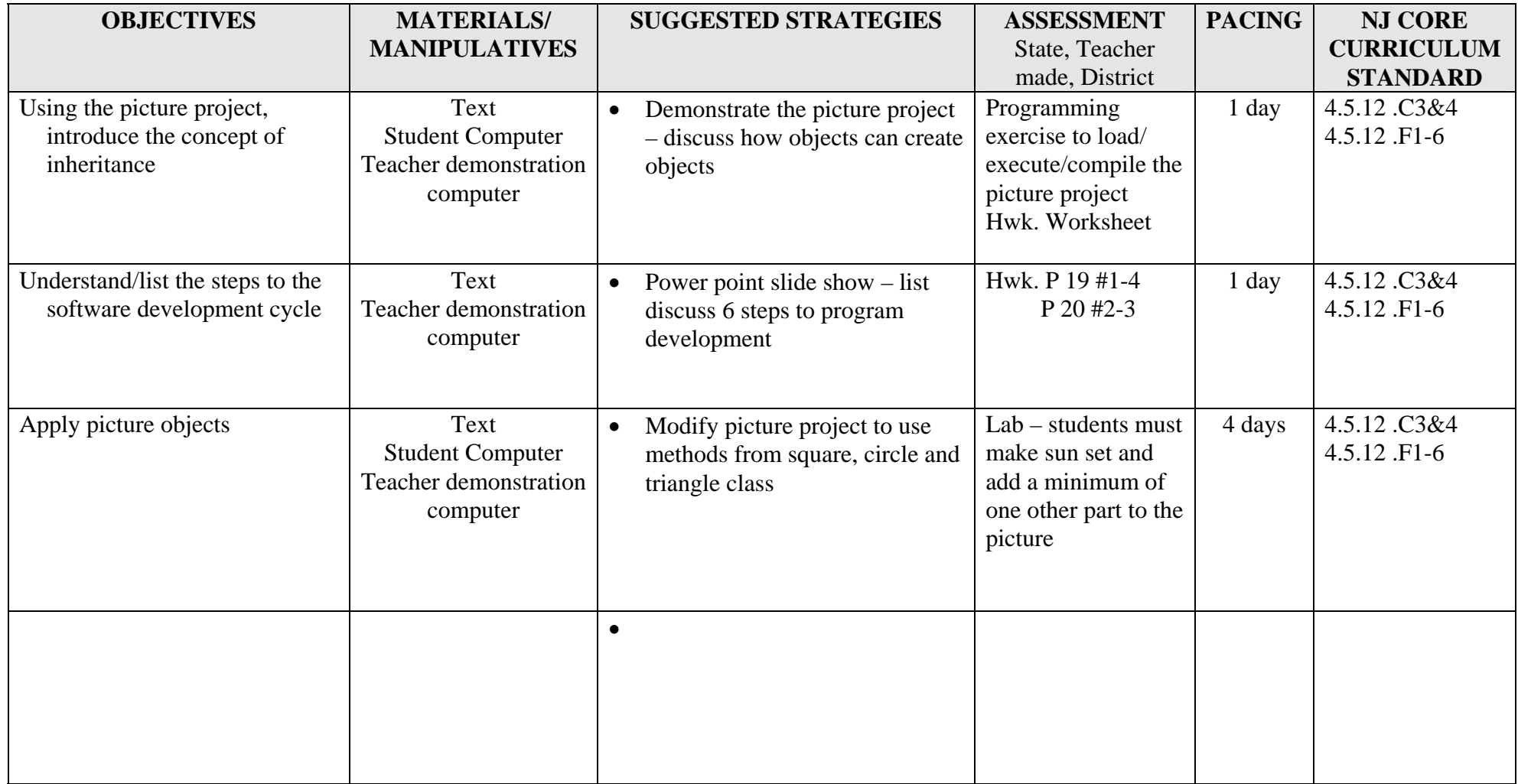

## **Chapter or Unit: FIRST JAVA PROGRAMS**

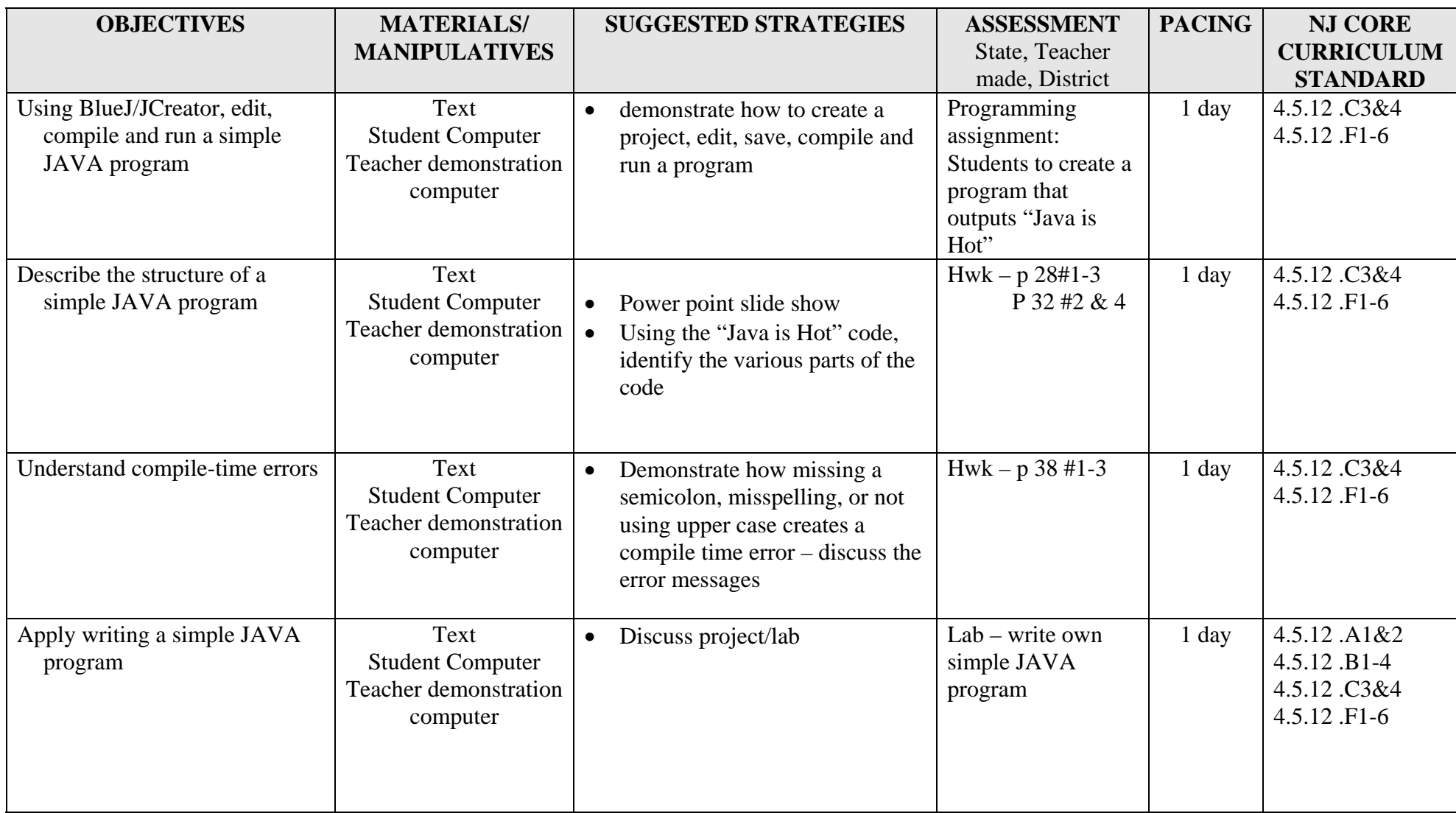

## **Chapter or Unit: FIRST JAVA PROGRAMS**

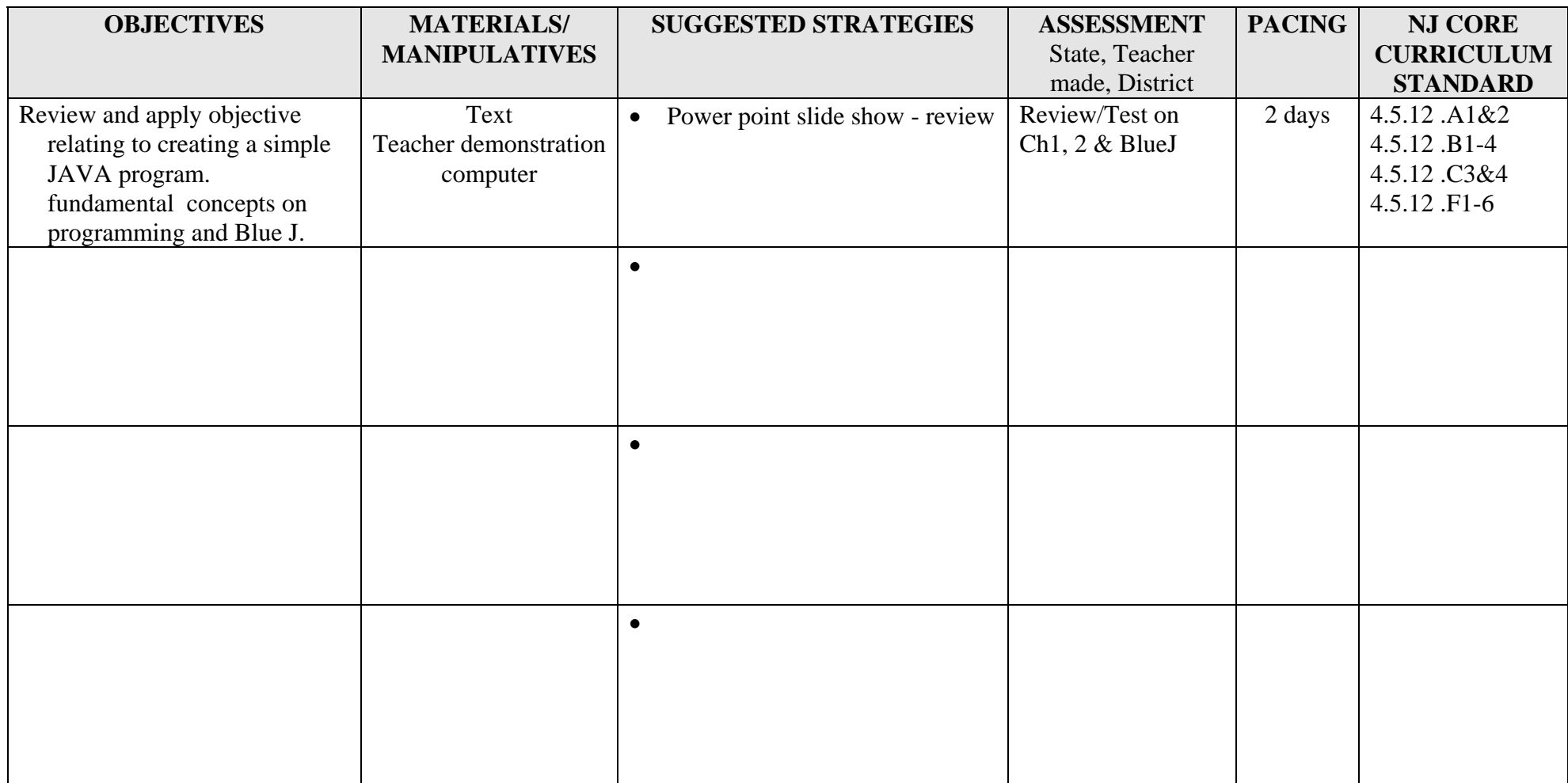

## **Chapter or Unit: SYNTAX, ERRORS, AND DEBUGGING**

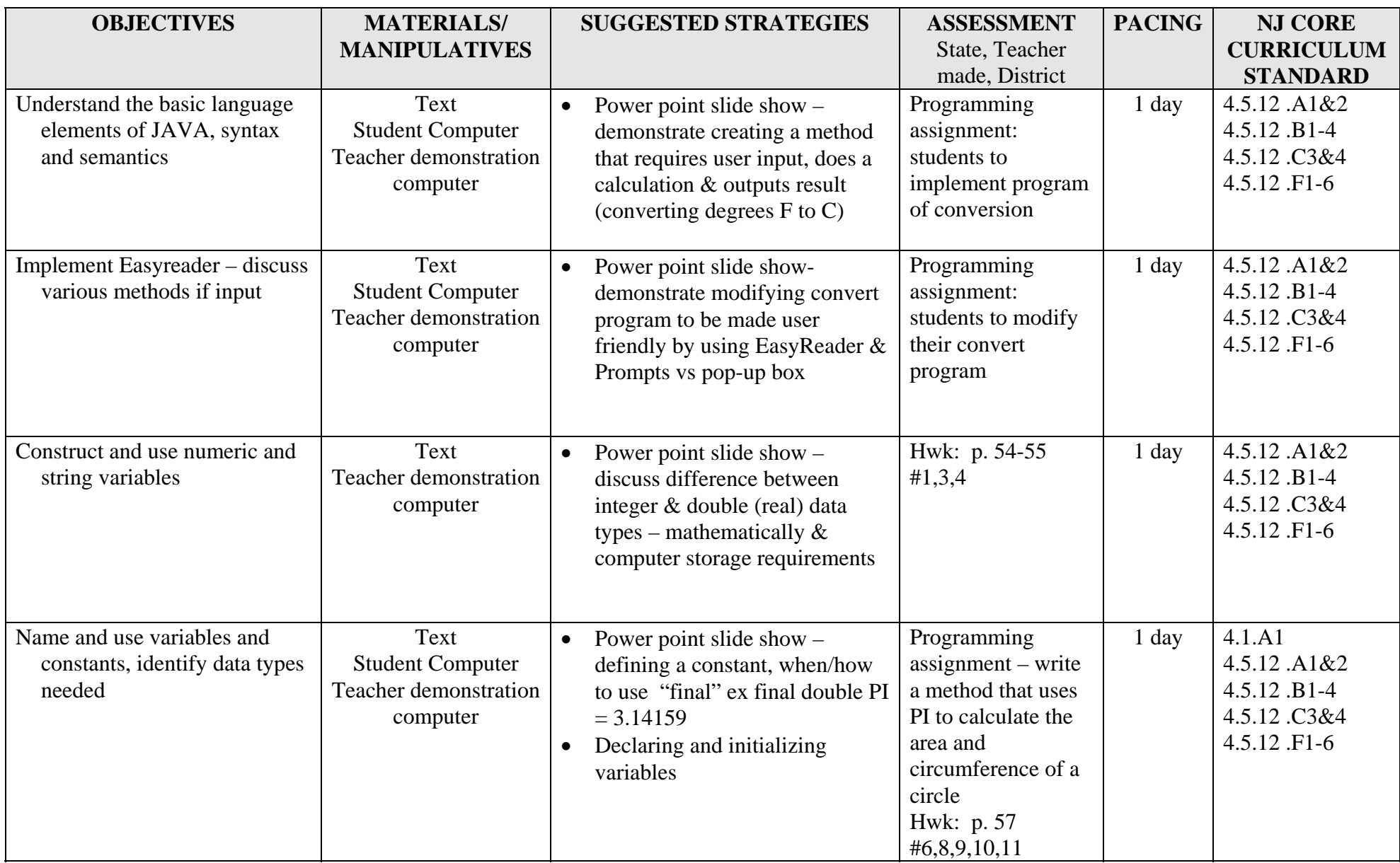

## **Chapter or Unit: SYNTAX, ERRORS, AND DEBUGGING**

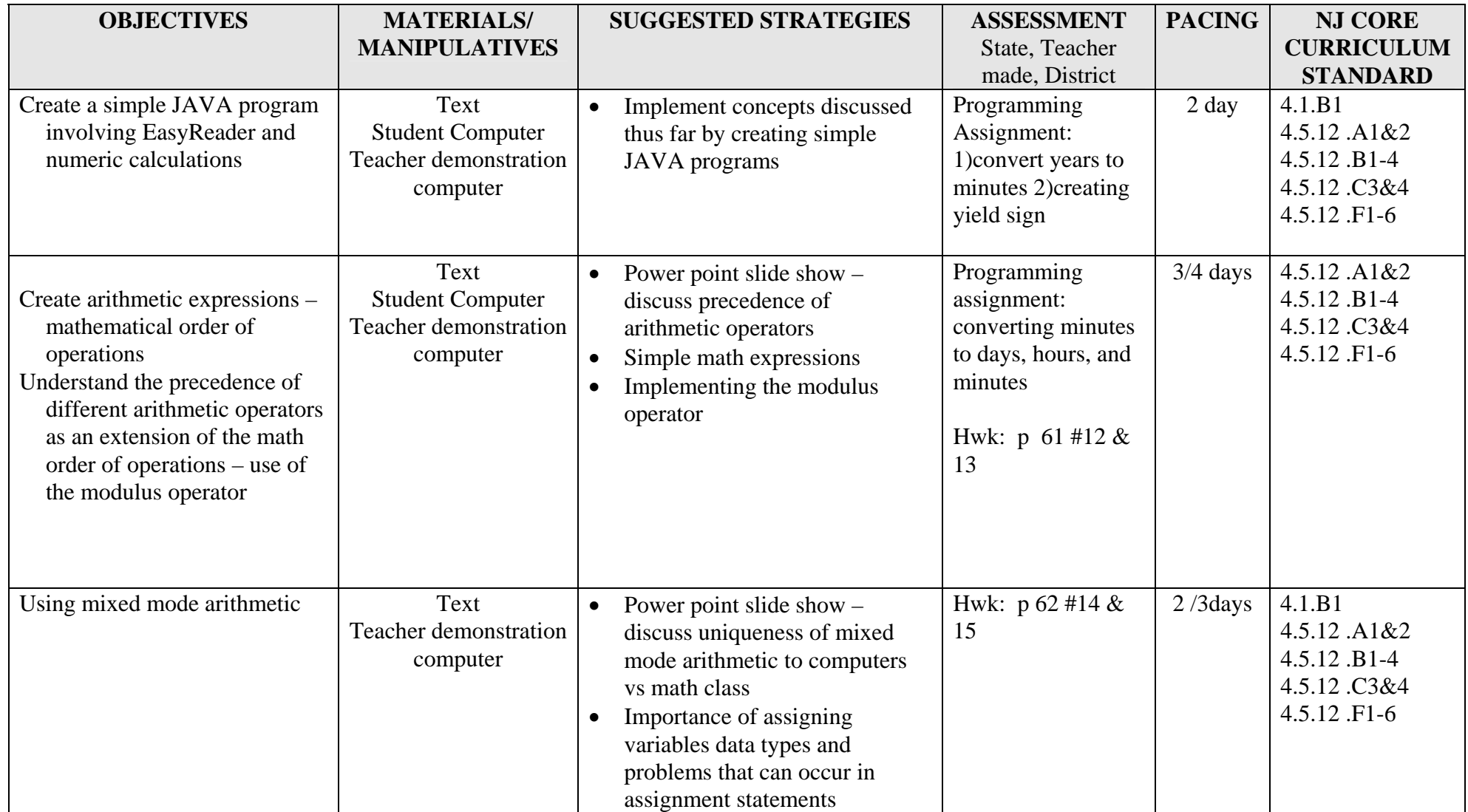

## **Chapter or Unit: SYNTAX, ERRORS, AND DEBUGGING**

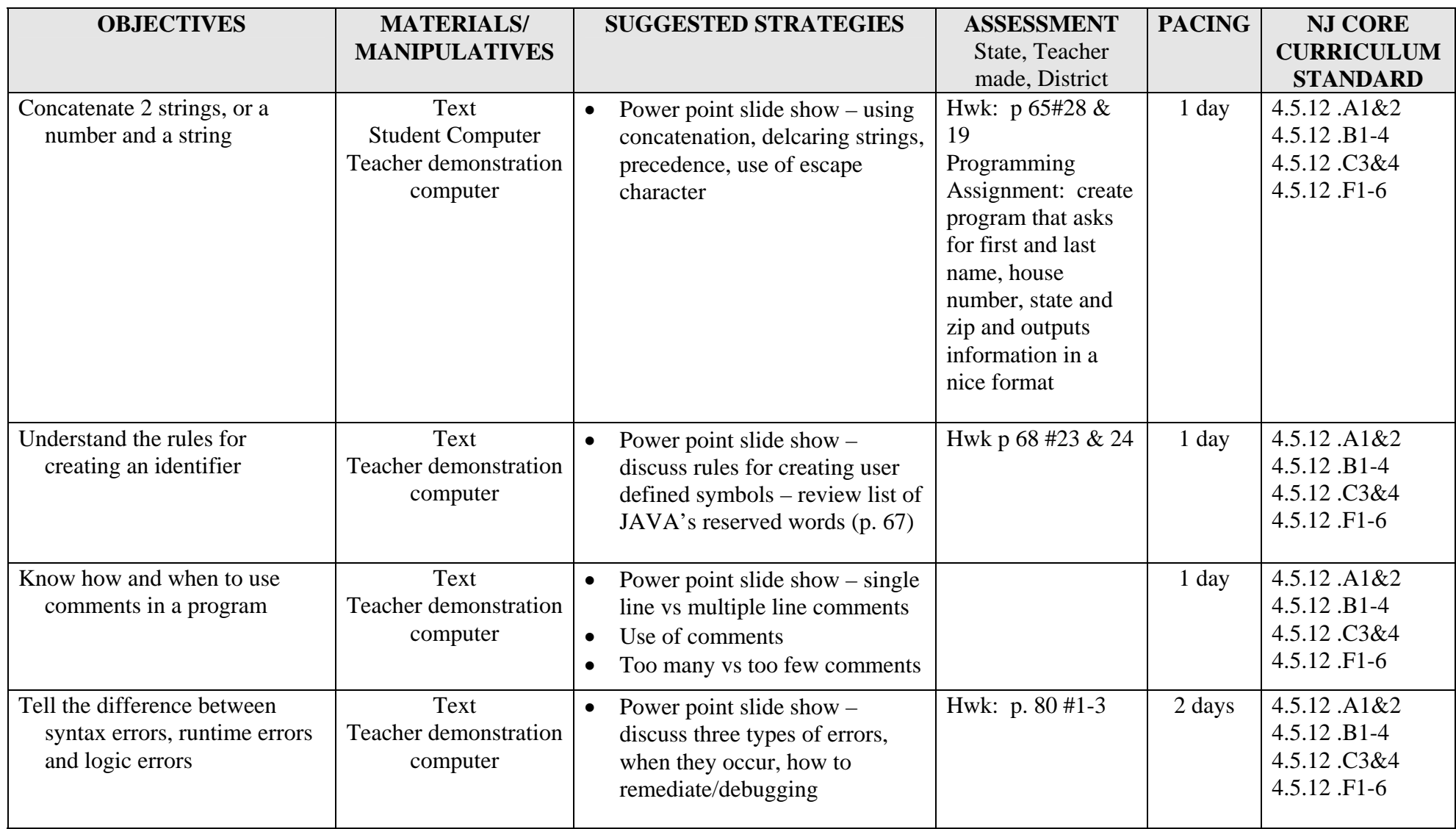

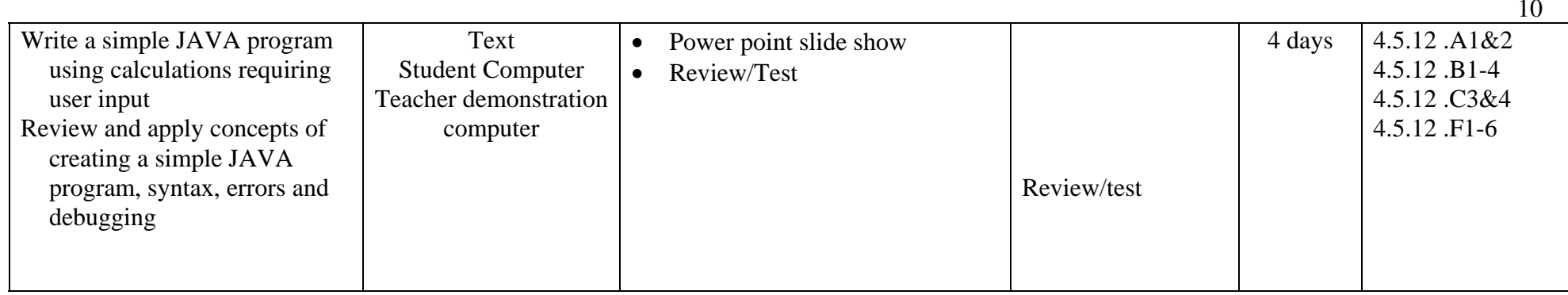

## **Chapter or Unit: INTRODUCTION TO CONTROL STRUCTURES**

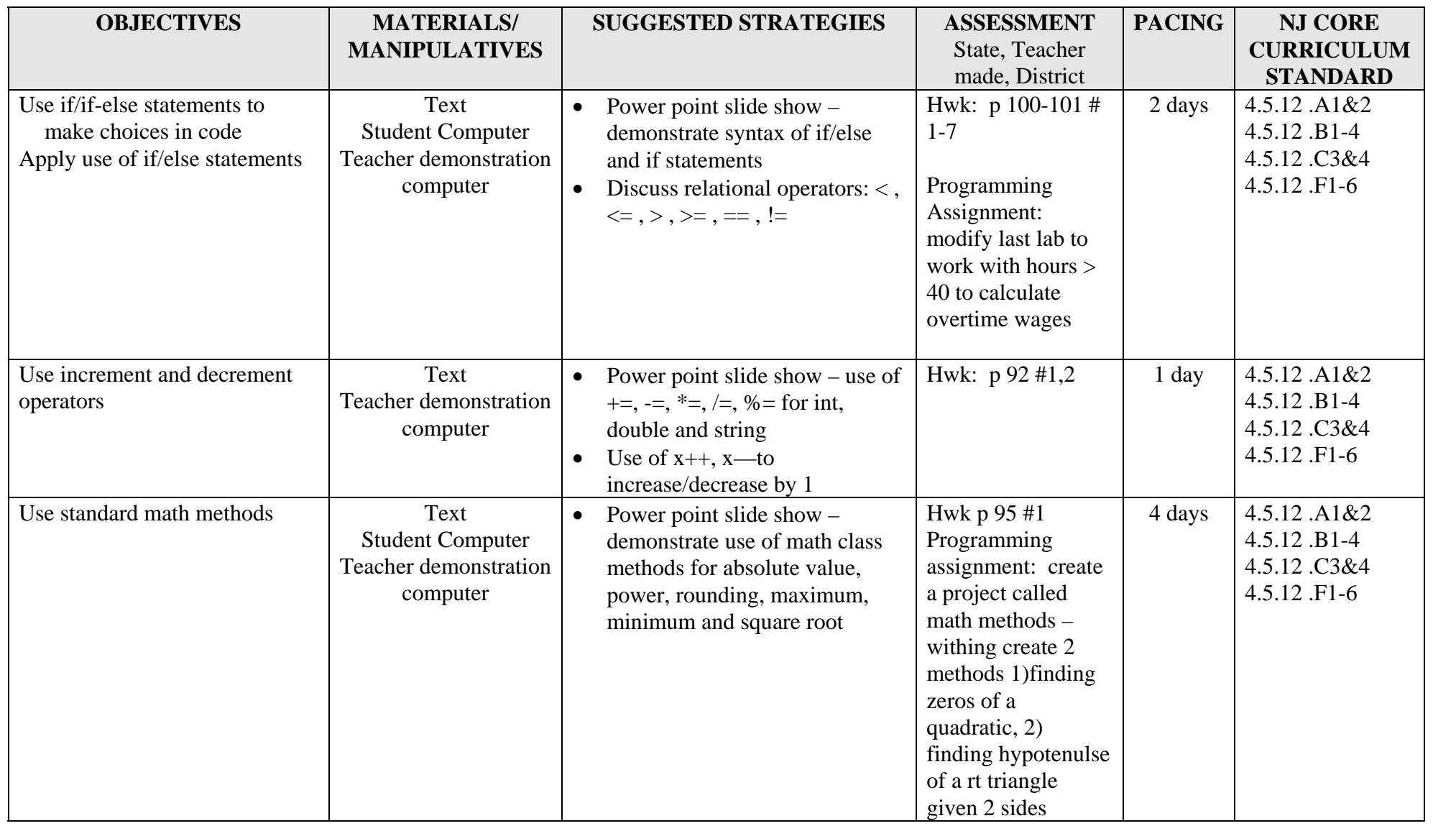

## **Chapter or Unit: INTRODUCTION TO CONTROL STRUCTURES**

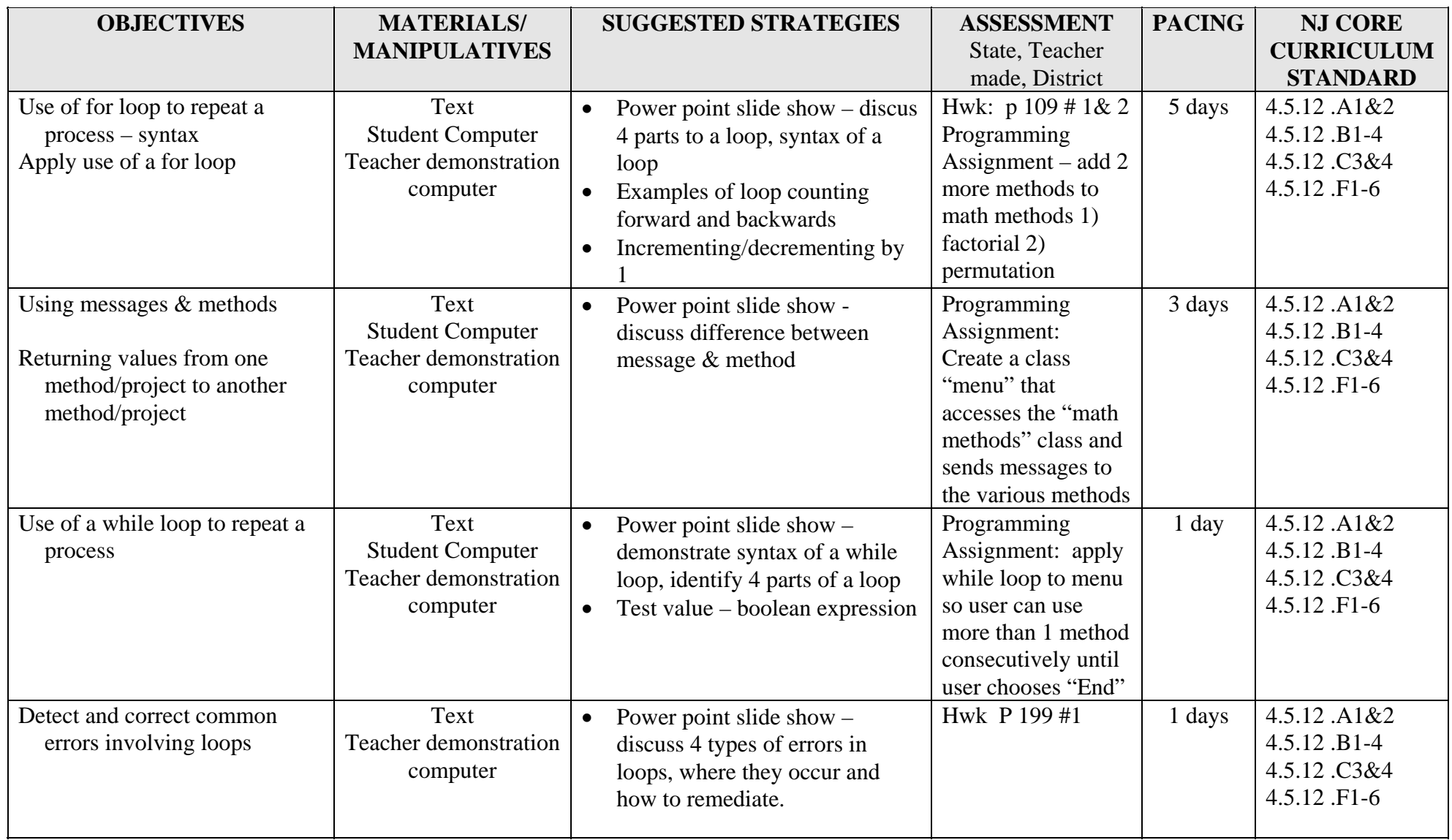

## **Chapter or Unit: INTRODUCTION TO CONTROL STRUCTURES**

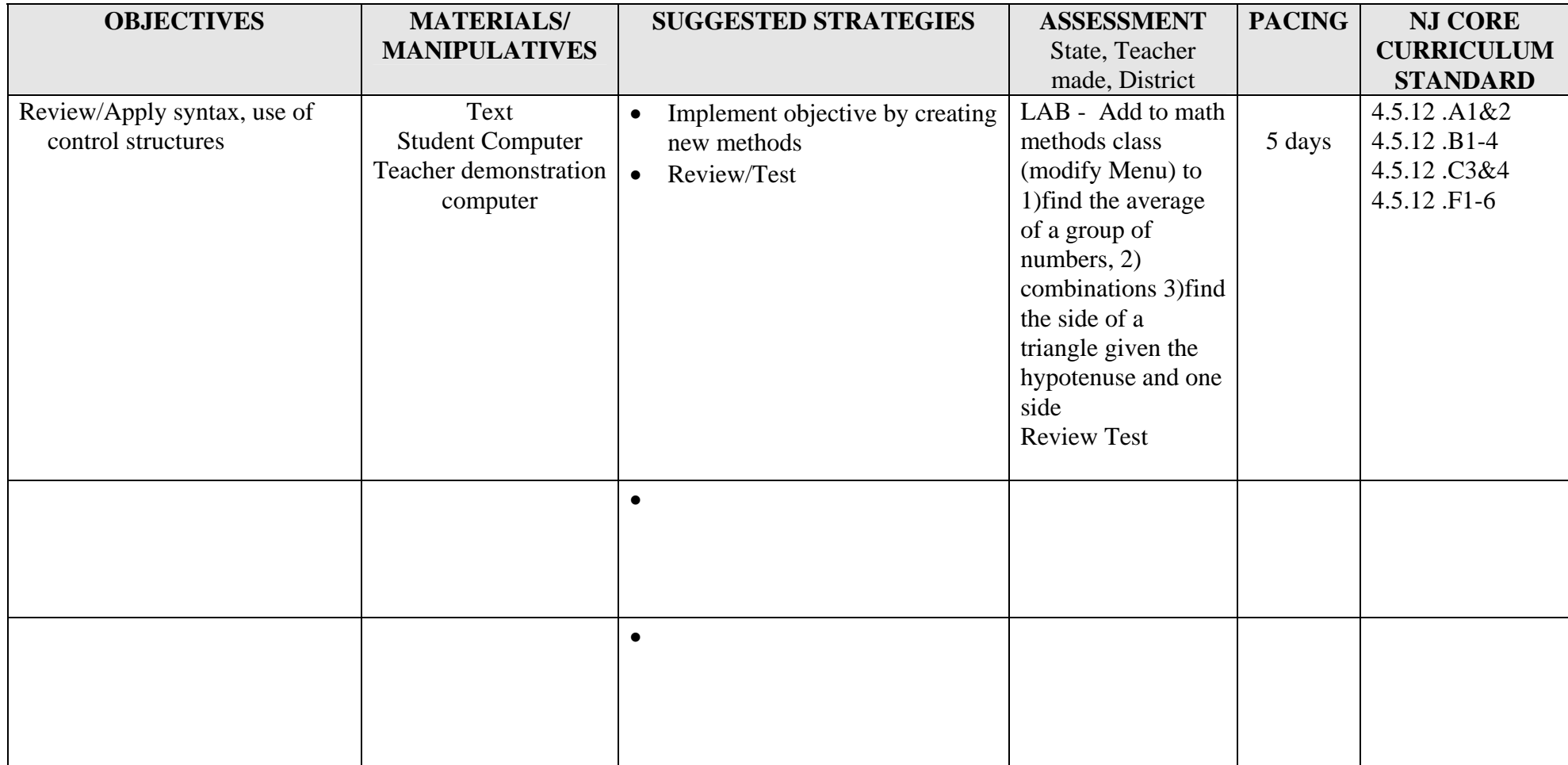

## **Chapter or Unit: PROGRAMMING THE GRAPHING CALCULATOR – TI82 , TI83, TI83+**

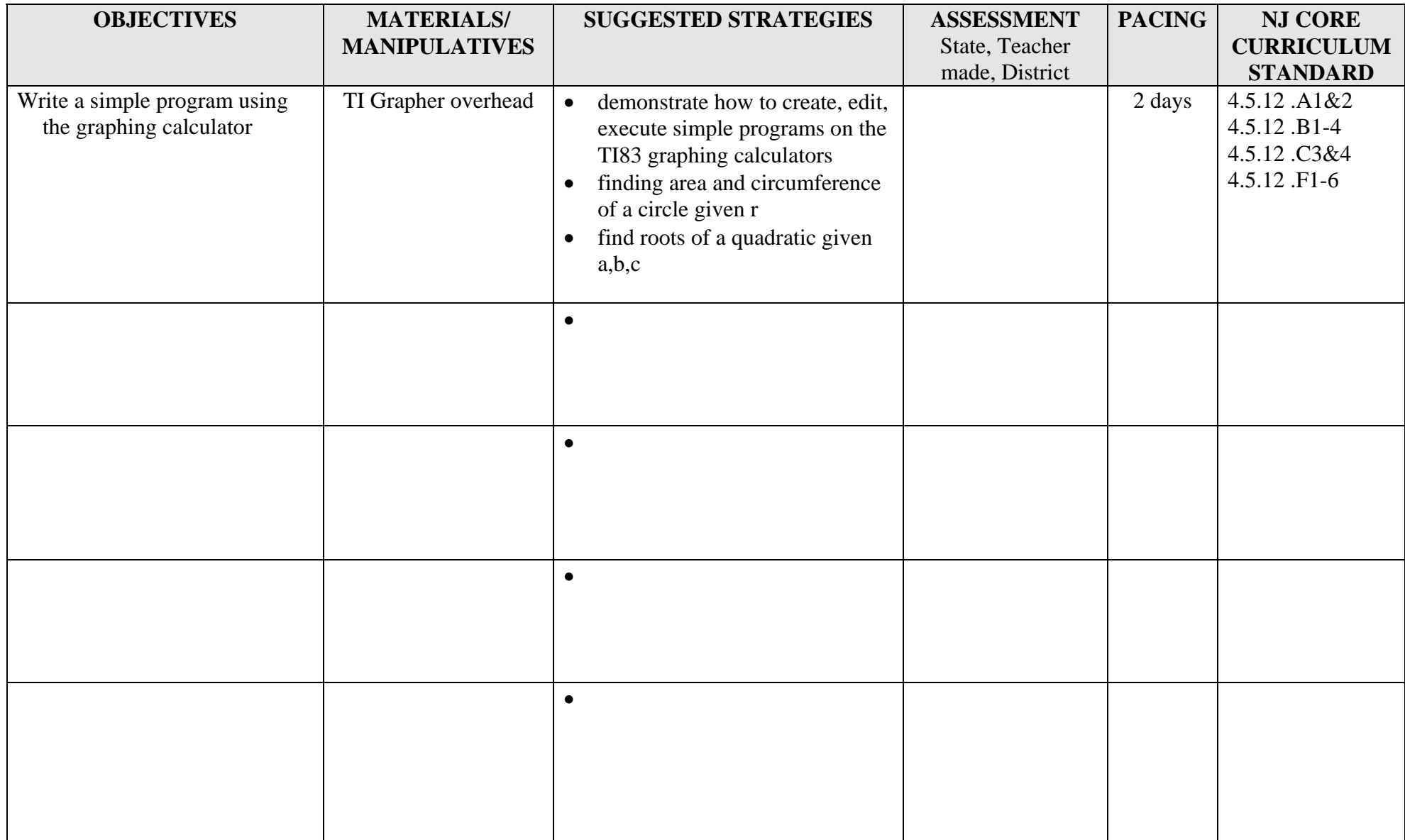

#### **Chapter or Unit: CONTROL STRUCTURES CONTINUED**

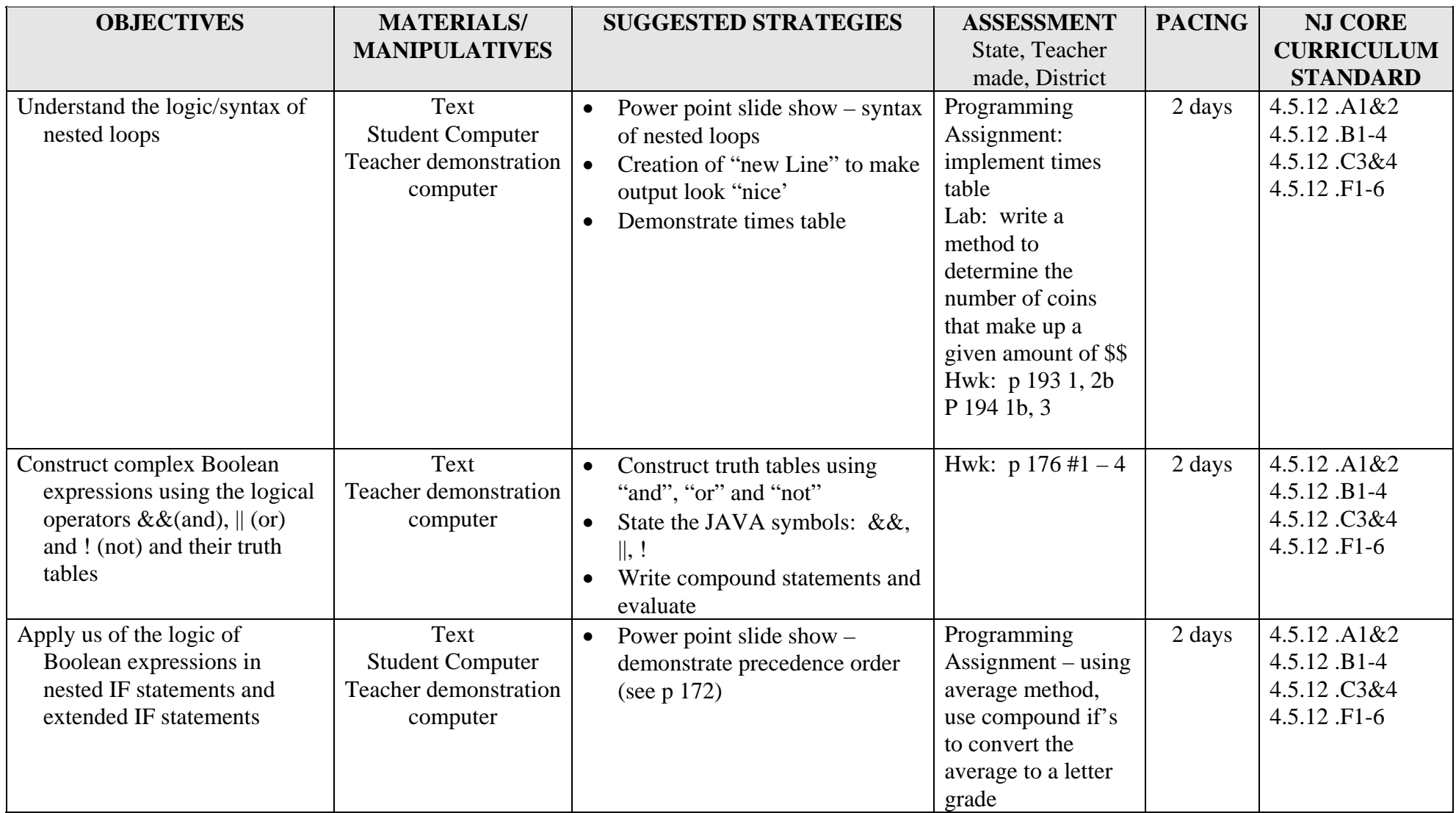

## **Chapter or Unit: CONTROL STRUCTURES CONTINUED**

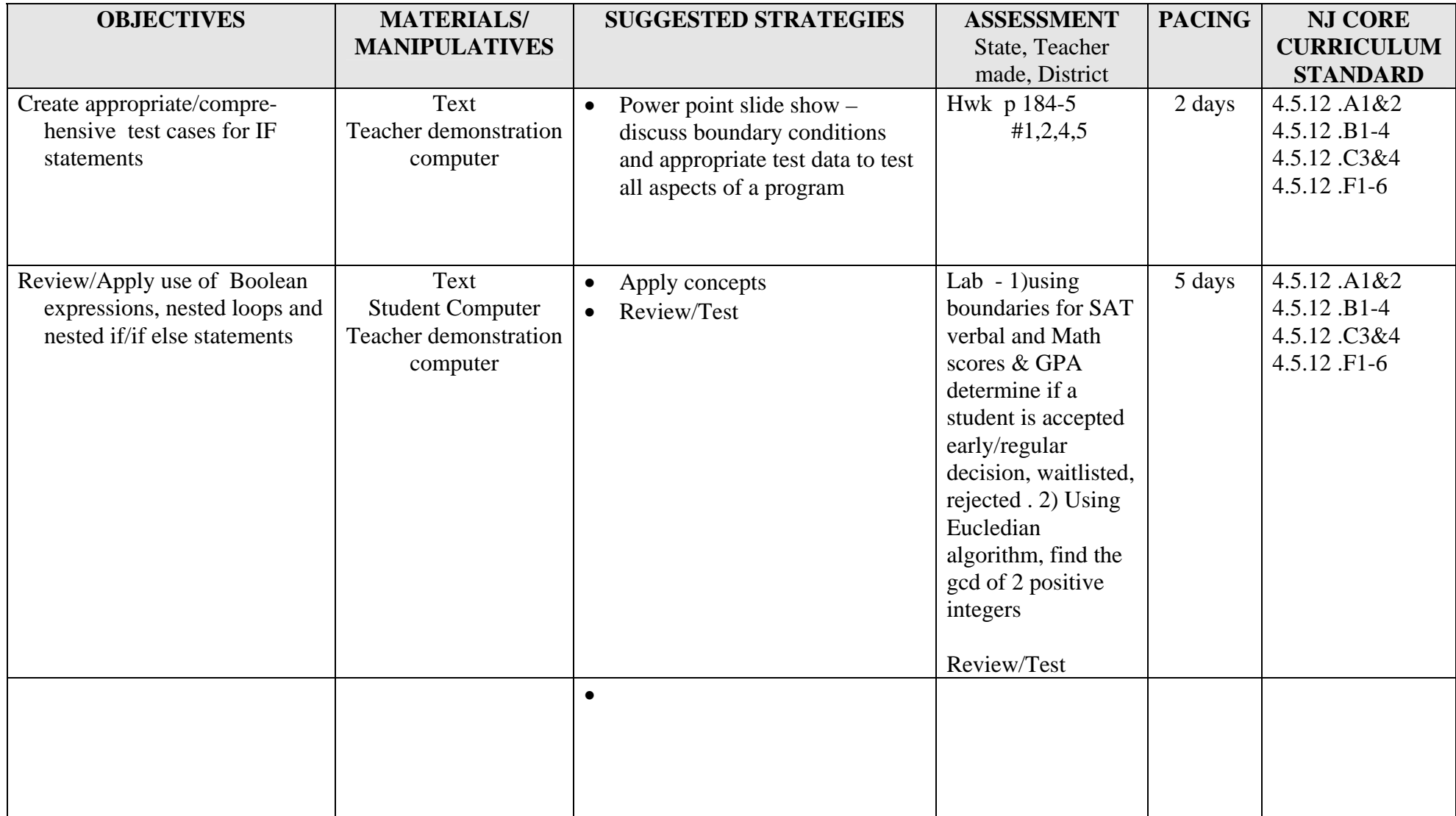

#### **BIBLIOGRAPHY**

Primary textbook used throughout this course: Fundamentals of JAVA,  $2^{nd}$  edition. Lambert & Osborne, South-Western 2003

> Software used throughout this course: BlueJay – University of Denmark Jcreator SUN SDK

#### **INTRO TO COMPUTER SCIENCE PROGRAMMING using JAVA (2534)**

**Grades: 10,11,12 2.5 Credits - 1 Semester Pre-Requisite: Algebra I and Geometry Co-Requisite: Algebra II** 

This course will introduce the student to programming fundamentals and the JAVA programming language (using BlueJ and JCreator) with application to solving "real world problems". This course provides the student with a foundation of structured programming while focusing on the concept of object-oriented programming.

At the completion of this course, the student will be able to:

- understand the difference between compiled and interpreted programs
- understand/apply the basic concepts of object oriented programming (OOP) to write "short" programs".
- use simple input and output statements
- define/use variable types according to use, as well as constants
- employ the fundamental math operators
- apply control structures simple and nested: branching and looping.
- define classes, and methods within those classes
- use JAVA library math class

Course Requirements:

- Students will be expected to bring to class daily those items used for the days lesson: text, notebooks etc.
- Students will be expected to complete all assignments, both programming and nonprogramming, on time.
- Students will be expected to successfully complete all tests, and projects on time
- Students who are absent are expected to arrange with the teacher times for making up assignments, labs, and tests.
- Students are expected to keep the computer lab tidy PLEASE RECYCLE!!! THERE WILL BE NO FOOD OR DRINK IN THE LAB!!!!!
- Students may share ideas, however each program must contain some originality. Students who are found "sharing the work" will result in a zero grade for both students.
- Any student found to be mistreating the equipment, tampering with software or using the equipment in a non-educational fashion will face disciplinary actions

Marking period grades will be determined by the following percentages:

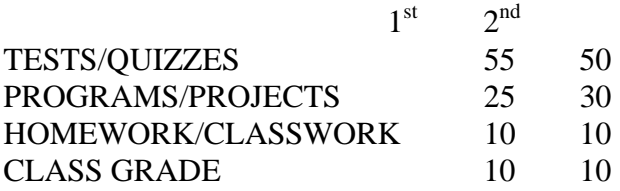

Page 1 of 4

19

## **Subject: INTRO TO COMPUTER SCIENCE - JAVA**

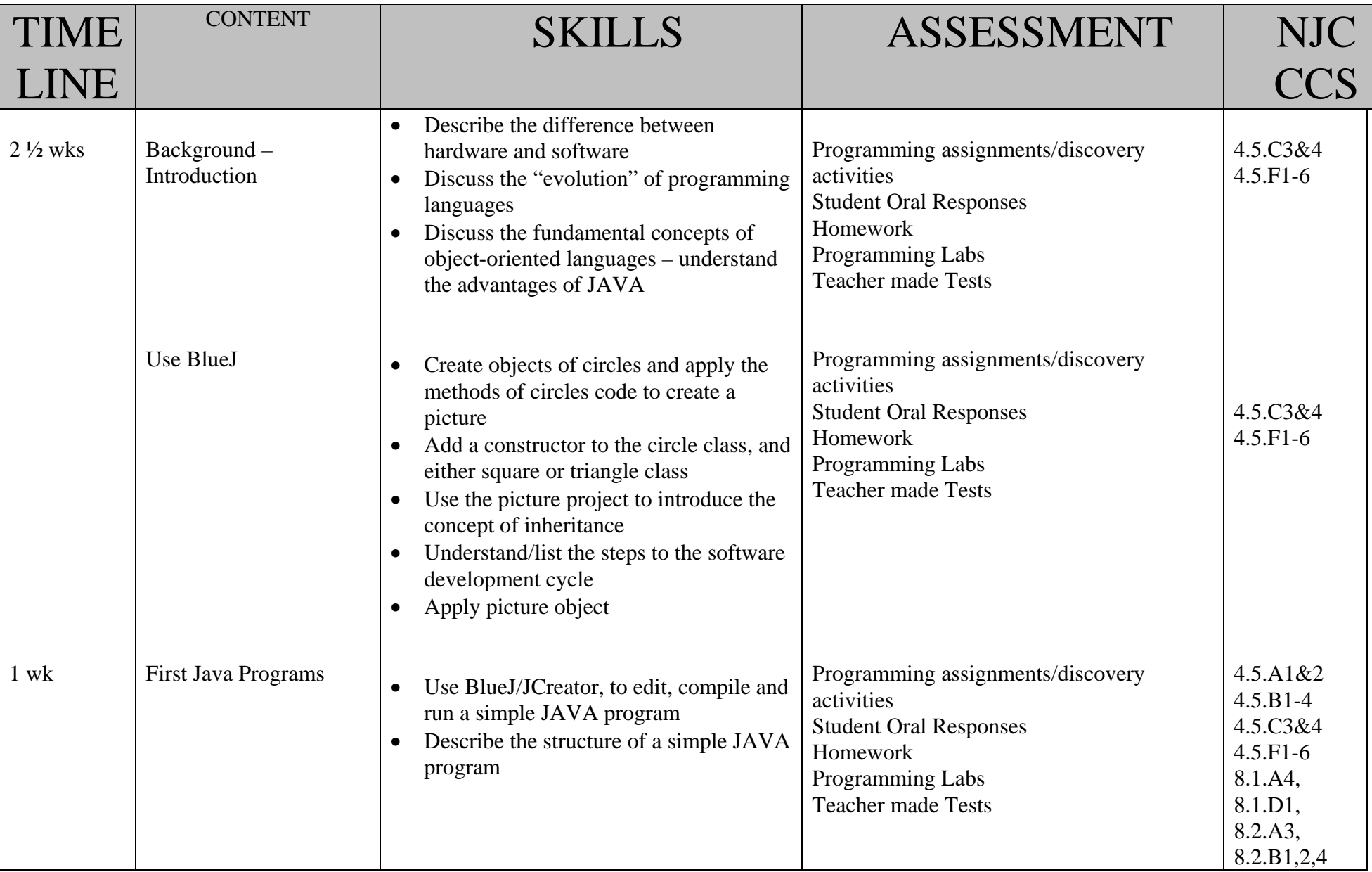

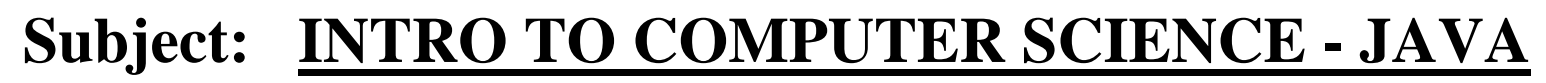

Page 2 of 4

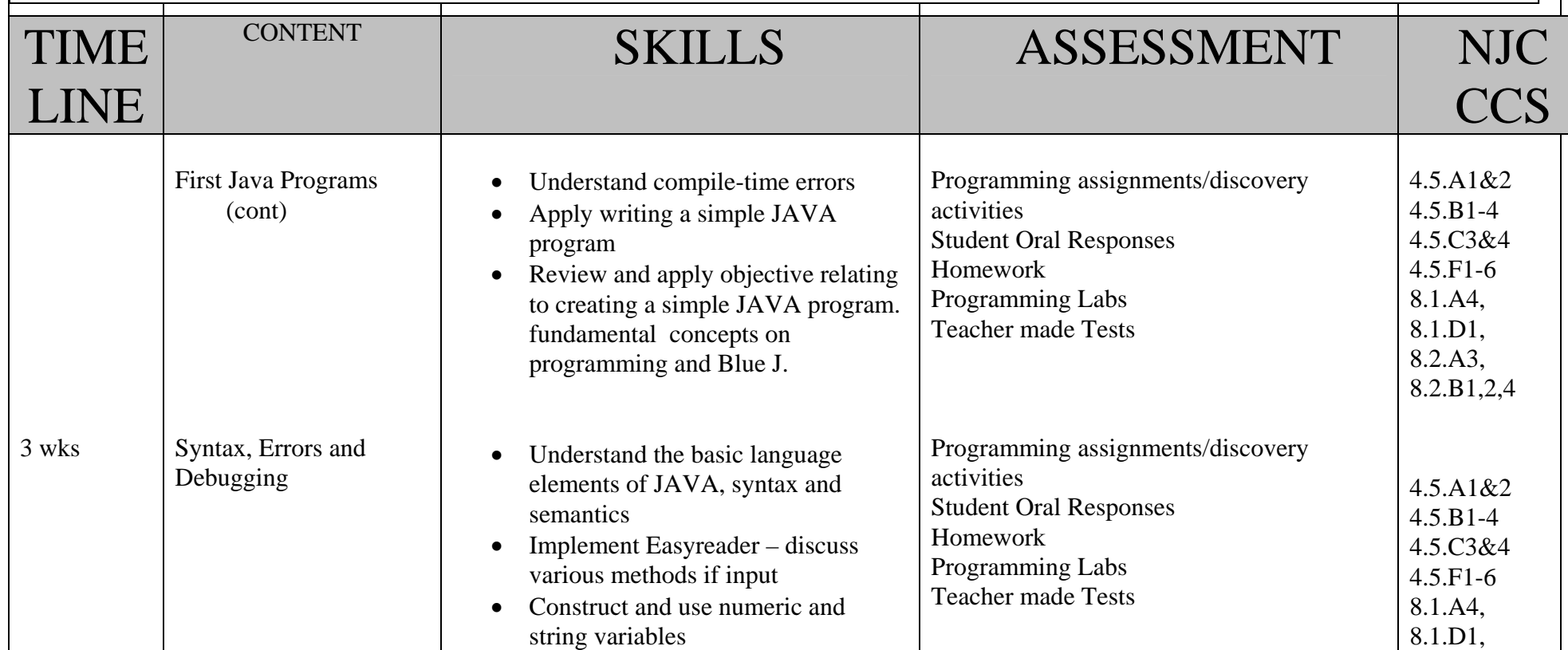

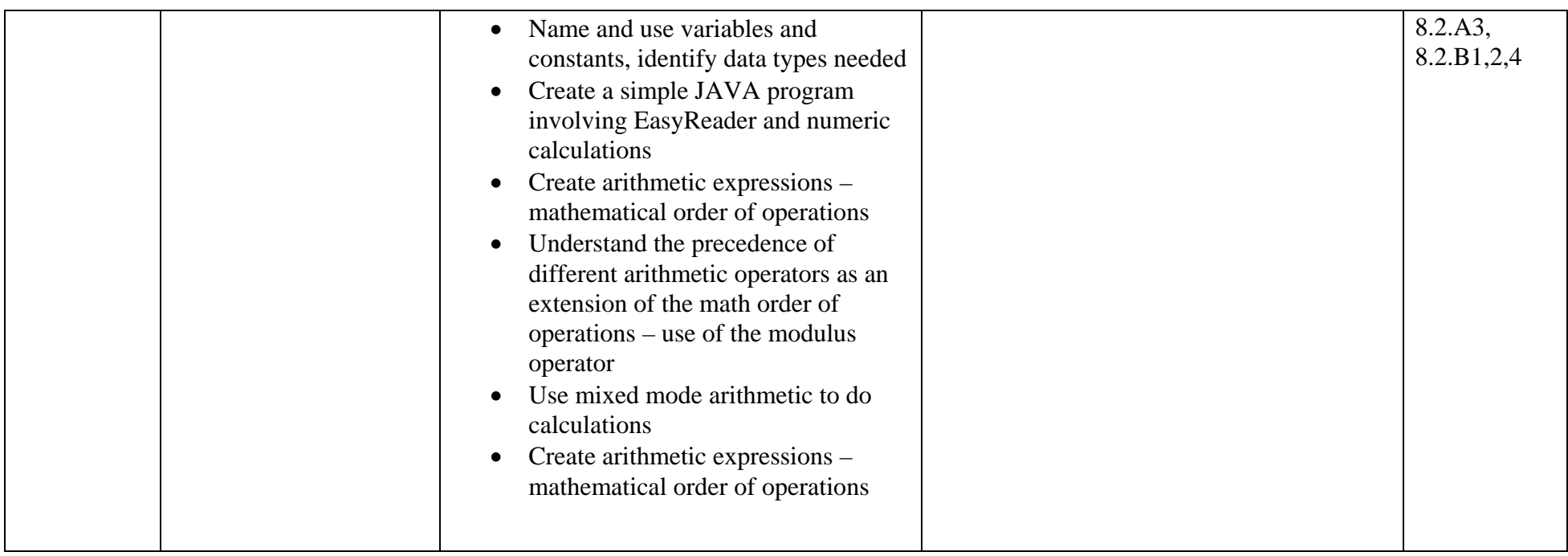

Page 3 of 4

22

## **Subject: INTRO TO COMPUTER SCIENCE - JAVA**

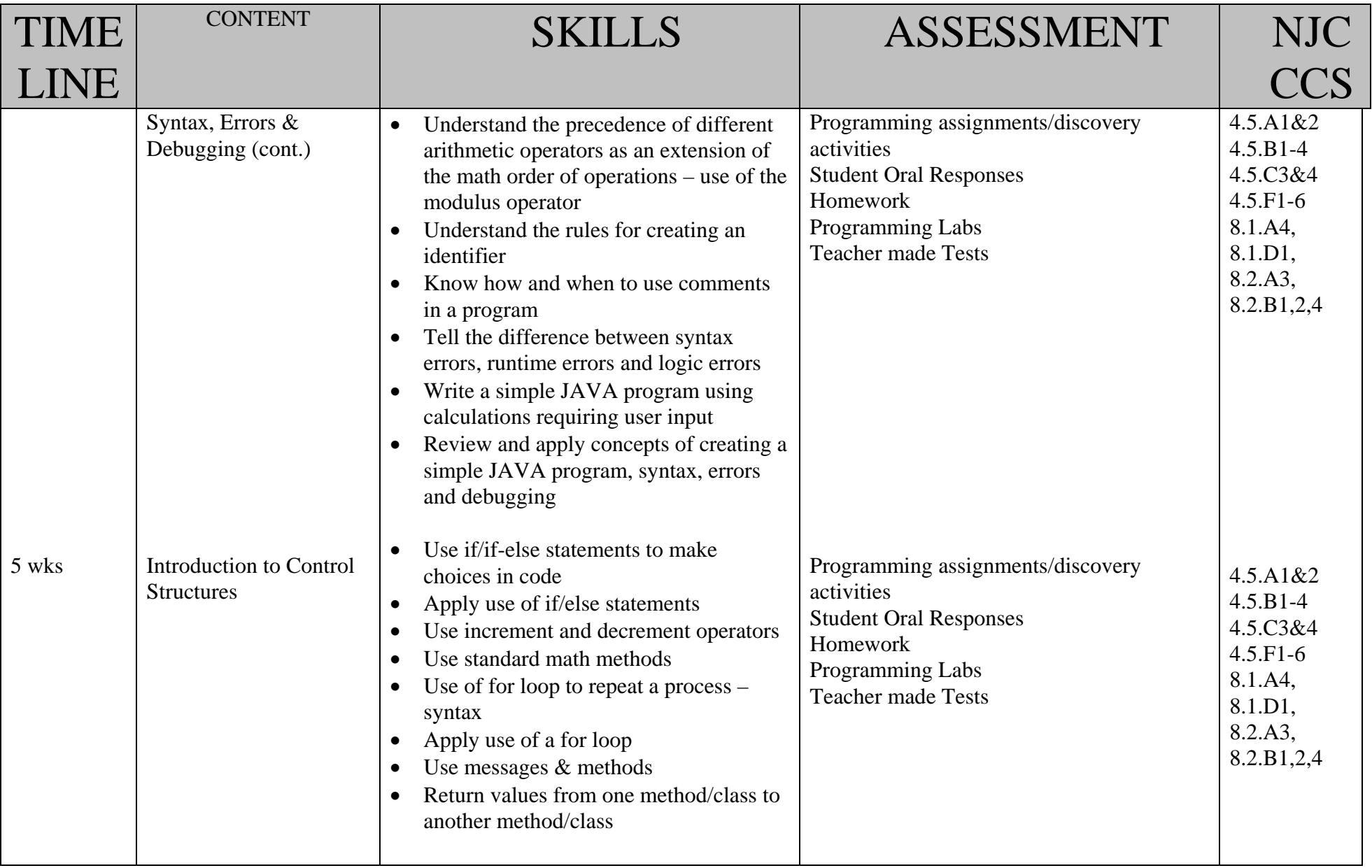

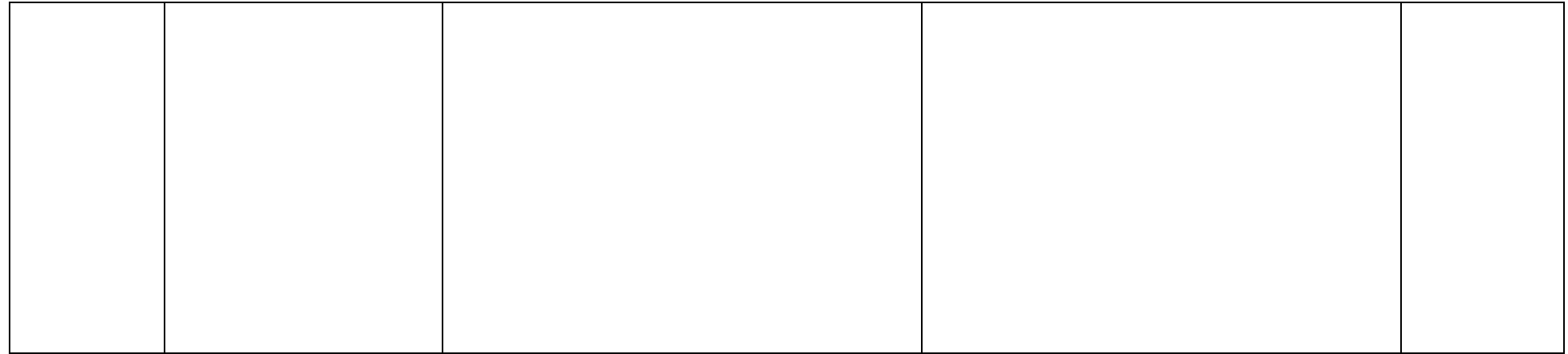

# Subject: <u>INTRO TO COMPUTER SCIENCE - JAVA</u> Page 4 of 4

 $\frac{1}{2}$ 

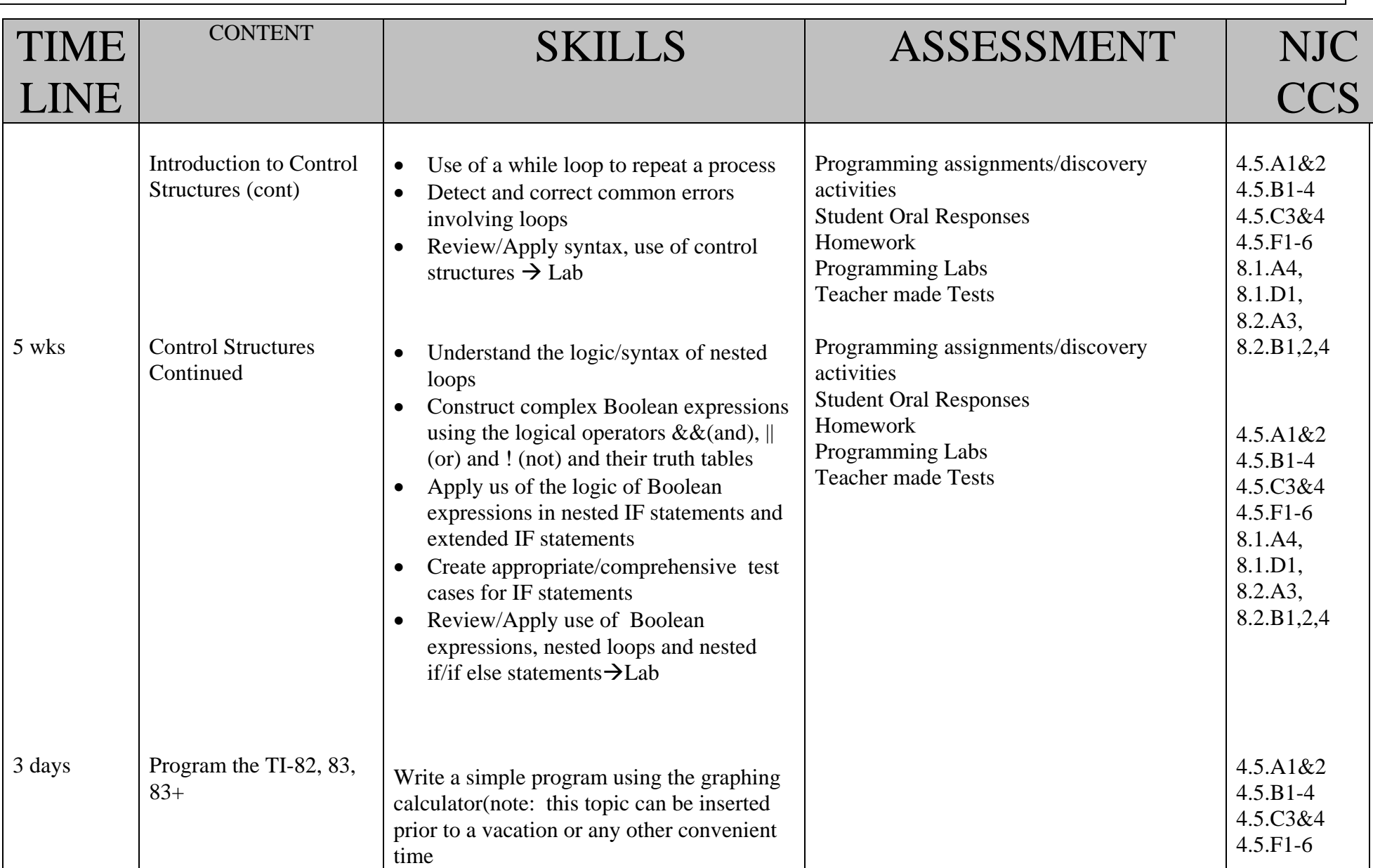

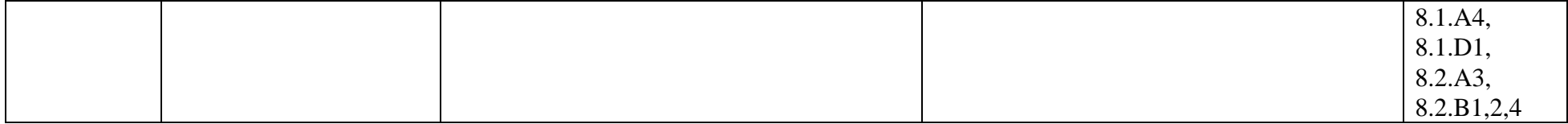